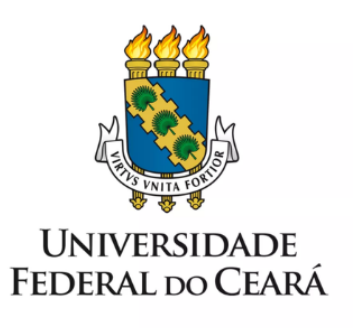

## **FORMULÁRIO DE MAPEAMENTO DE PROCESSOS**

# Exoneração de cargo efetivo

10/08/2023

#### **1. FORMULÁRIO DE MAPEAMENTO DE PROCESSOS**

#### **DADOS DO PROCESSO**

#### **ID: CAMPRUSSAS\_09\_v1**

**UNIDADE:** Campus da UFC em Russas

**NOME:** Exoneração de cargo efetivo

**OBJETIVO:** Exonerar servidor público e declarar vago o cargo ocupado

#### **OBJETIVOS ESTRATÉGICOS RELACIONADOS:**

**1.** Promover, ampliar e fortalecer as boas práticas de gestão de pessoas na UFC

**CLIENTE (público-alvo):** Servidor ocupante de cargo público

**GERENTE:** Diretor (a) do Campus da UFC em Russas

#### **DETALHES DO PROCESSO**

#### **LEGISLAÇÃO CORRELATA (se houver):** Lei 8.112/1990

#### **DOCUMENTOS:**

- 1. Formulário PESSOAL: Vacância por exoneração;
- 2. Autorização de acesso IRPF;
- 3. Declaração de quitação da biblioteca;
- 4. Declaração de que o servidor não responde à inquérito administrativo na unidade de lotação;
- 5. Declaração da CPPAD de que o servidor não responde à inquérito administrativo;
- 6. Ficha funcional;
- 7. Afastamento SIGEPE;
- 8. Portaria de vacância do cargo;
- 9. Ato de desligamento de pessoal, do TCU;
- 10. Despacho de Situação funcional;
- 11. Memória de cálculo;
- 12. Comprovante de registro na folha de pagamento.

**GATILHO (evento que inicia o processo):** Servidor decide deixar de ocupar cargo efetivo na UFC

**SAÍDA (evento que encerra o processo):** Cargo declarado vago; cálculo financeiro realizado; servidor notificado sobre acertos financeiros.

**SISTEMAS:** SEI, SIAPE, SIGEPE, SIGPRH

**INDICADORES (indicadores para a medição do processo):**

### **OUTRAS INFORMAÇÕES IMPORTANTES:**

#### **CONTROLE DE VERSÕES**

**ALTERAÇÕES DA VERSÃO:**

**AUTOR(ES):** Francisco Valdeir Lima Silva

**DATA:** 06/03/2023

### **2. SEQUENCIAMENTO DAS ATIVIDADES**

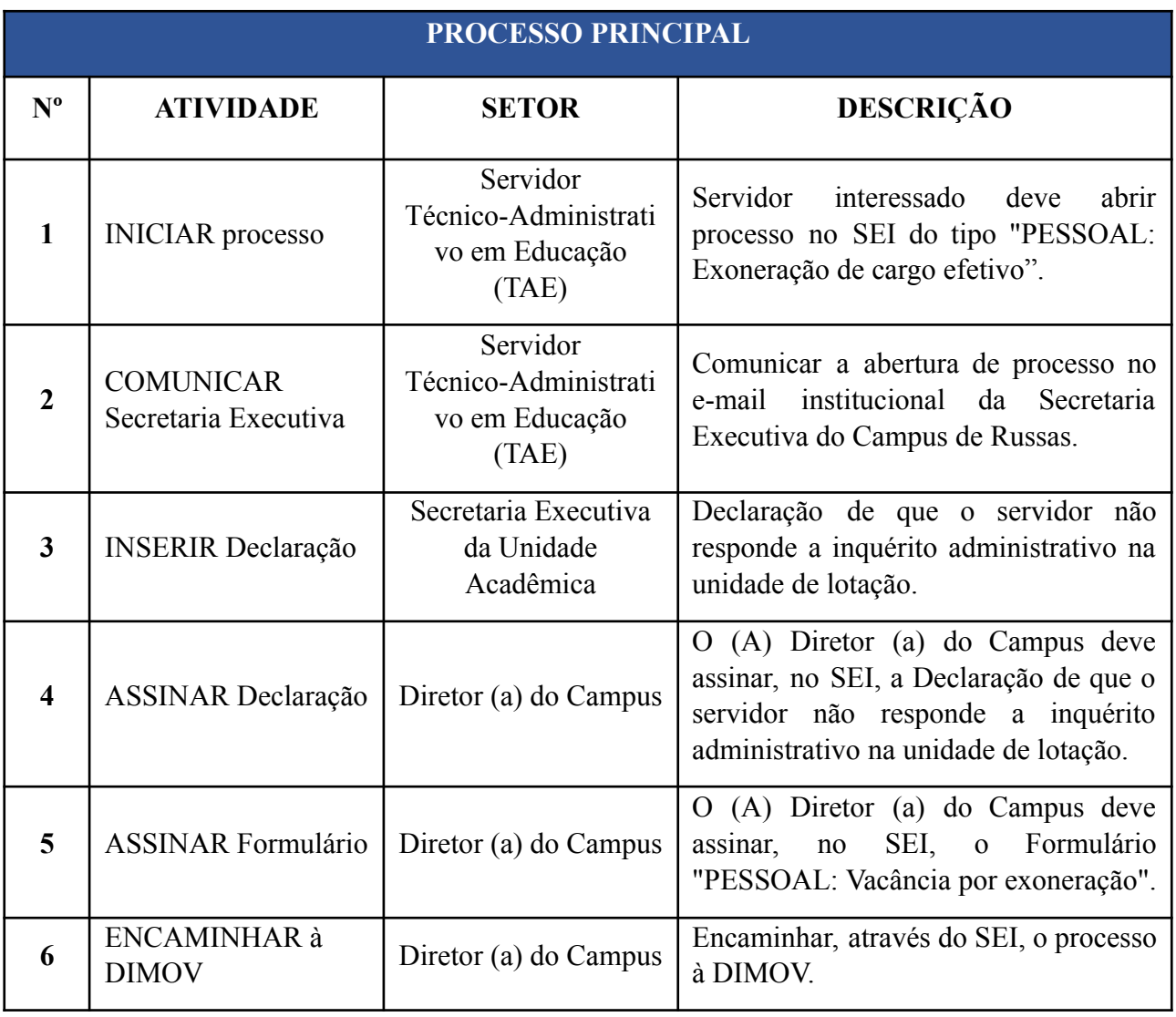

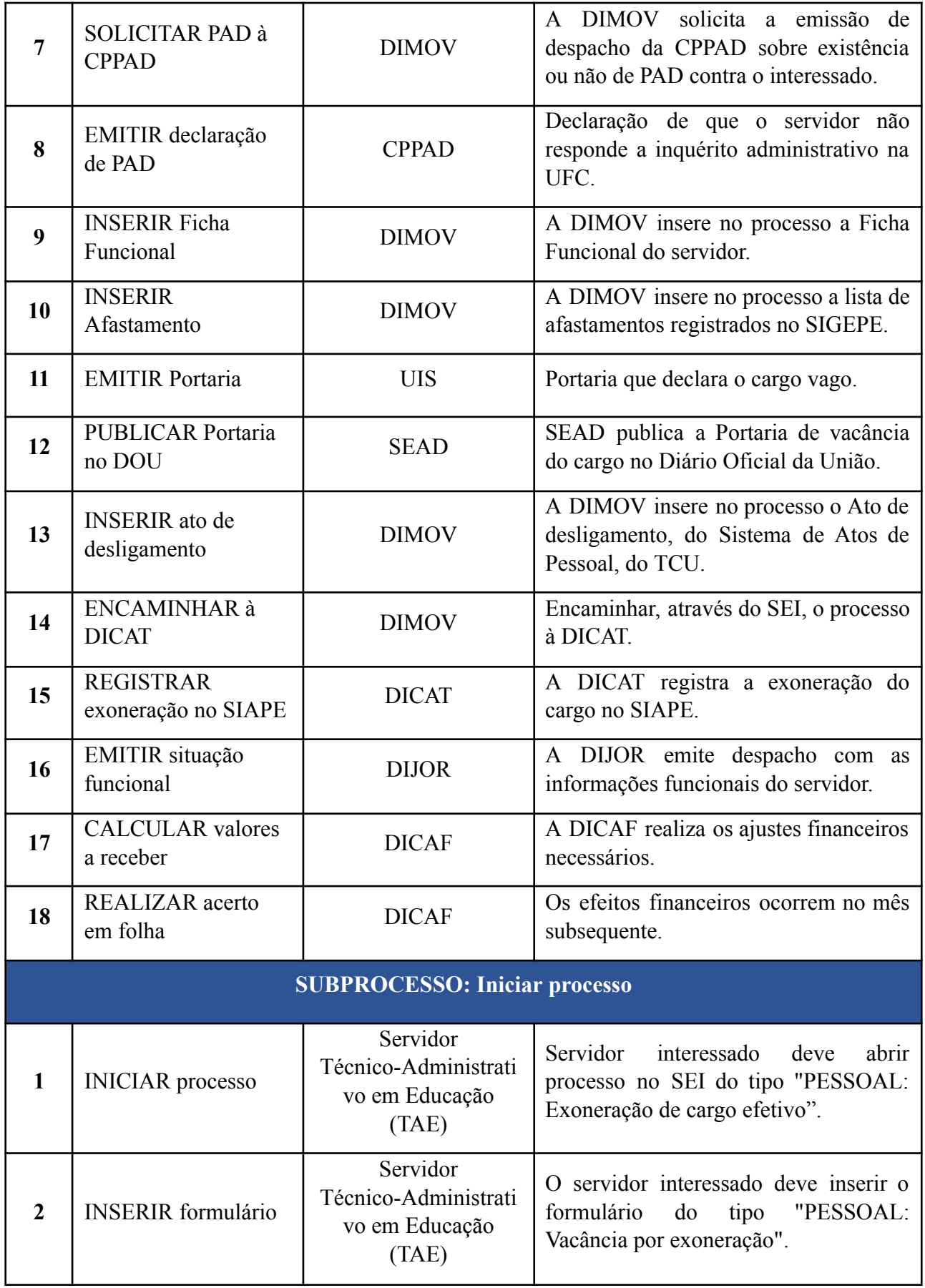

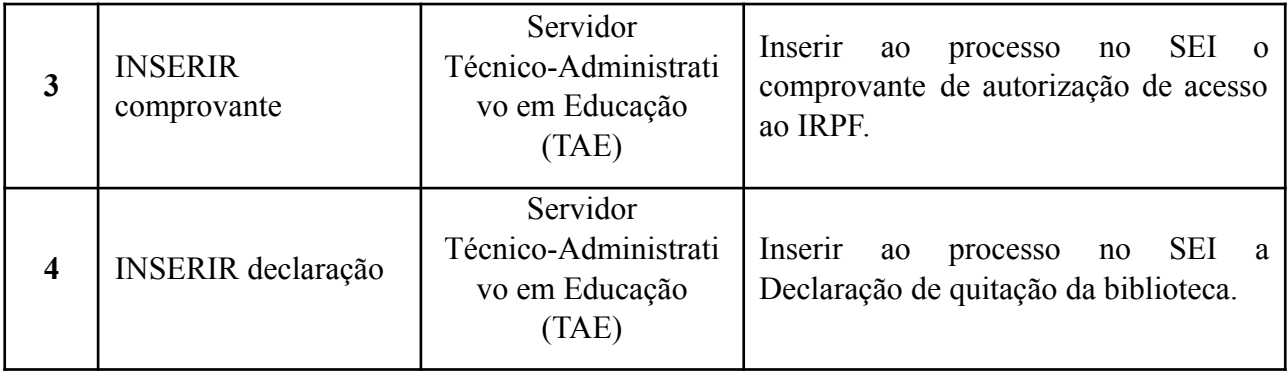

## **3. DEFINIÇÕES DAS SIGLAS**

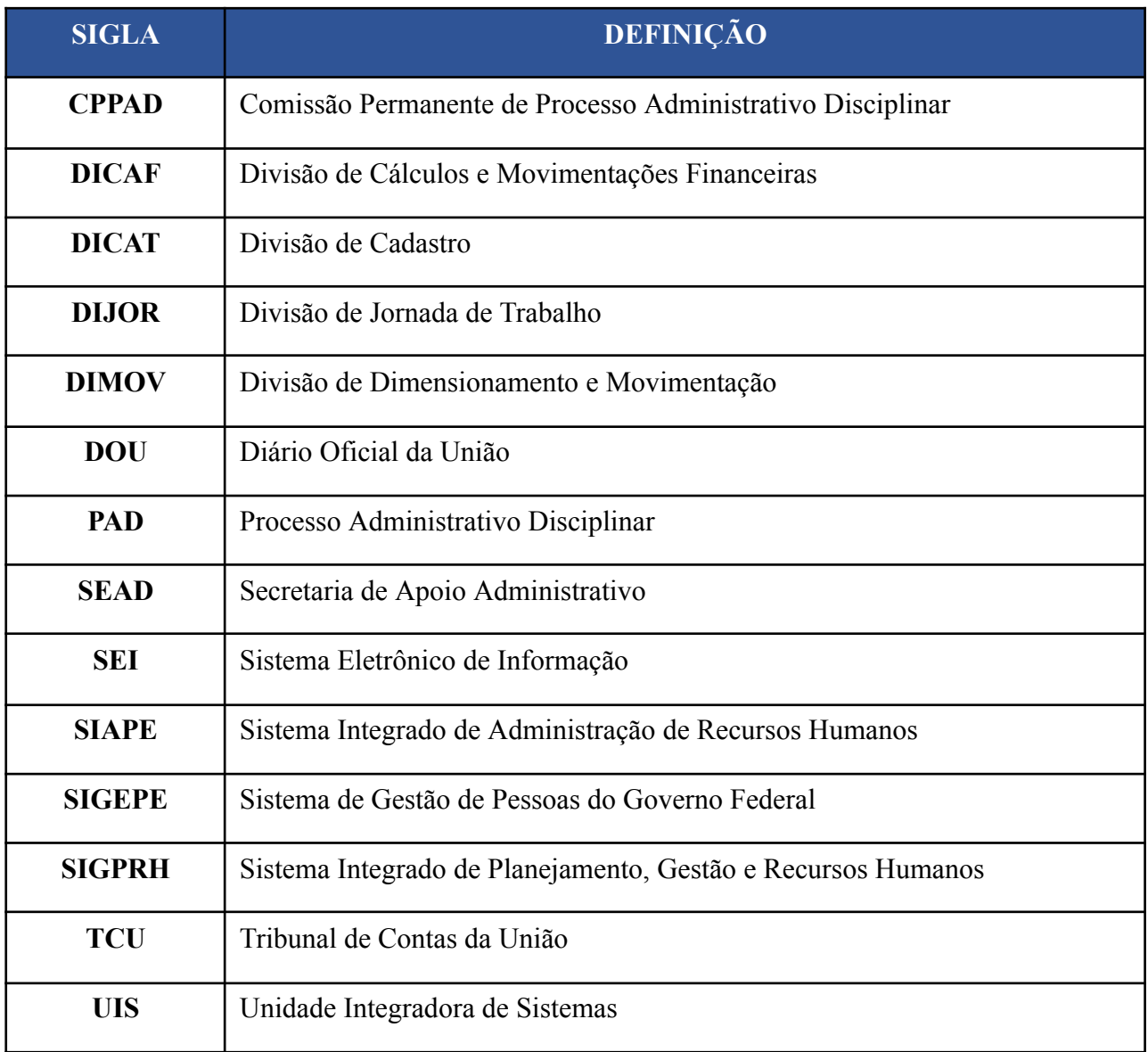